#### C Language Programming: Homework #2 Assigned on 10/4/2016 (Tuesday), Due on 10/18/2016 (Tuesday)

## Description:

Write a program to print a one-month calendar or one-year calendar.

- 1. Run 'hw2 2010' will print the year calendar of 2010.
- 2. Run 'hw2 2010 10' will print month calendar of Octobor 2010.
- 3. Your program must run for the calendar after and including year 1900. (refer to project 8 on page 123)

# Command Line:

```
gcc –o hw2 hw2.c
```

```
(如果 Source Code 無法使用此指令編譯,請在 Report 上面說明編譯指令,否則會斟酌扣分。)
./hw2 2010
```

```
./hw2 2010 10
```
## Output:.

以輸出 1966 年為例

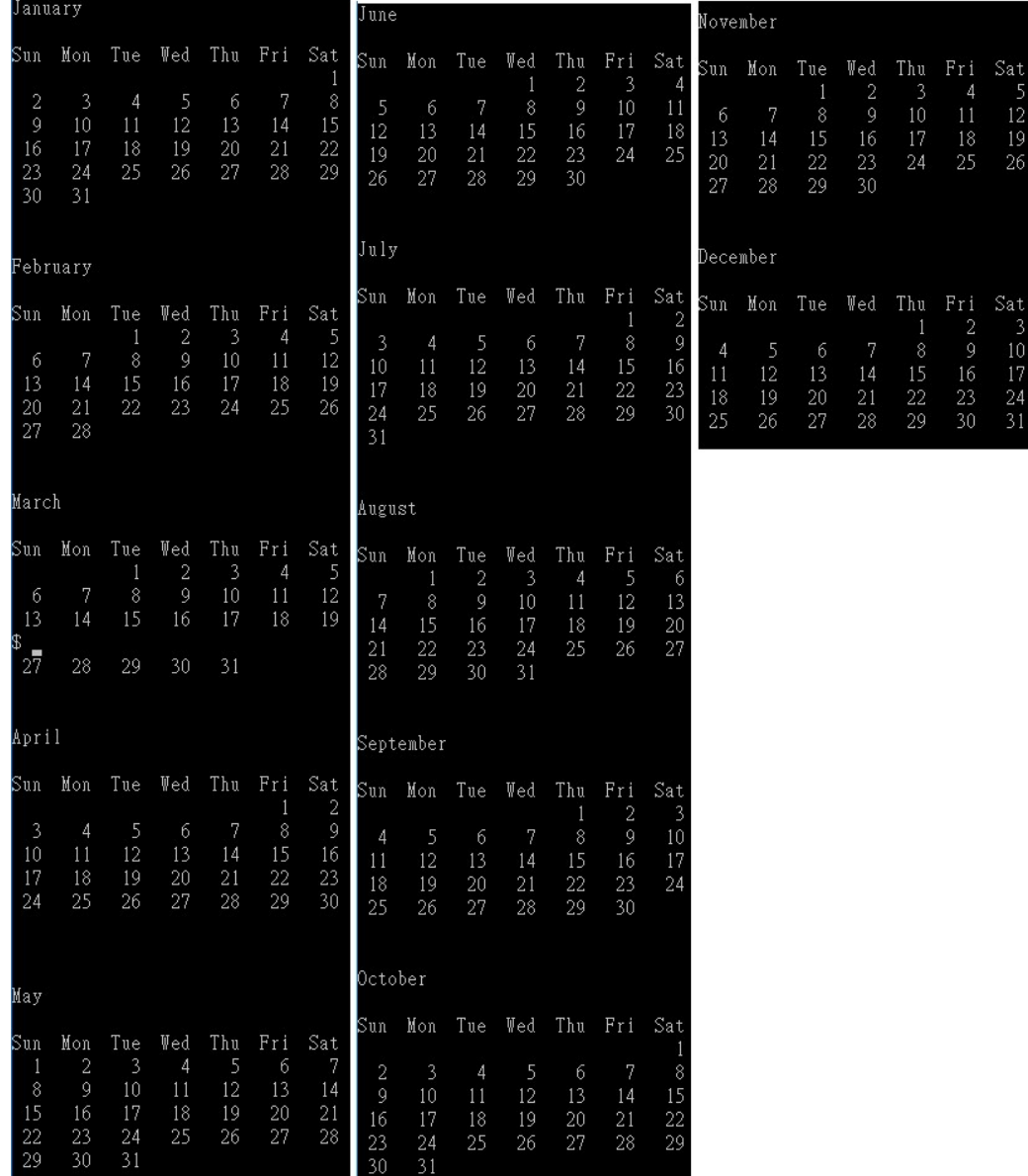

#### 以輸出 2016 10 為例

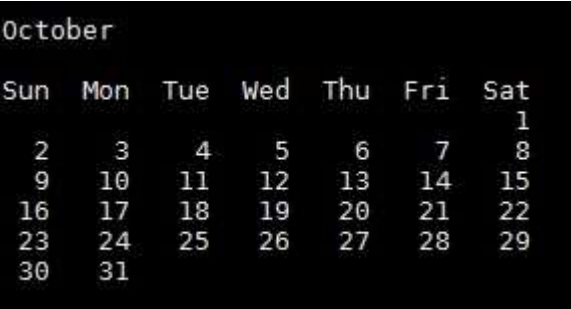

## Score:

Year calender: 40% Mouth calender: 40% Report: 20%

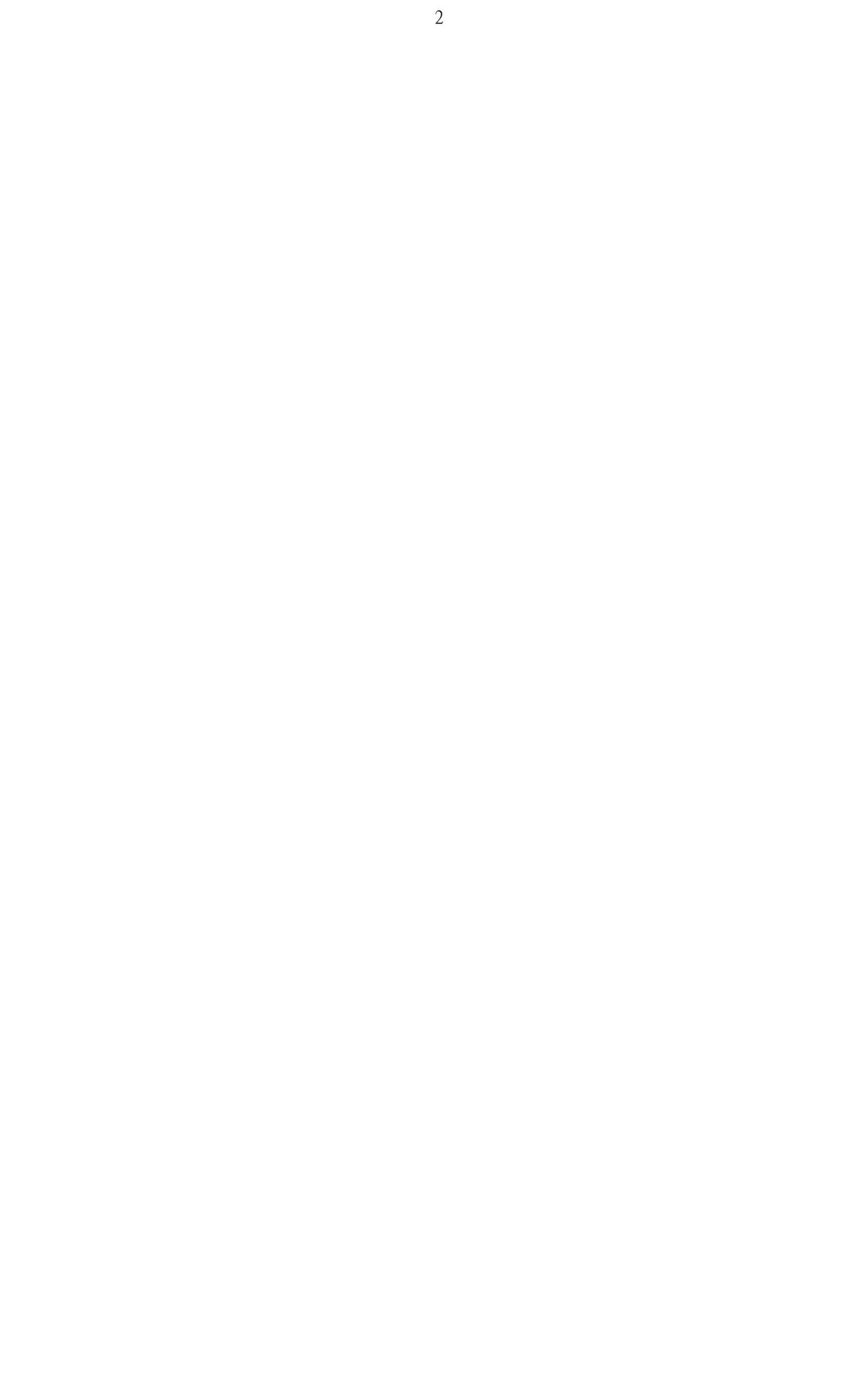